## Ninux Wireless Community Network

Presentato da Ilario Gelmetti ([NinuxVerona](http://verona.ninux.org/)) e Fabio Capriati (aka FaByS) ([NinuxRoma](http://ninux.org/)).

Presso End Summer Camp, 2014-08-30, Venezia.

# Creiamo una nuova rete.

Ma facciam<mark>ol</mark>a a modo nostro.

### Fare una nuova rete? Perché?

• Smanettare!

Nelnostro piccolo siamo radioamatori, programmatori e sistemisti!

• Performances!

Per avere una connessione ganza coi nostri amici! Meno latenza, più banda!

Attivismo!

Libertà di comunicazione, censura e/o spegnimento totale impossibile, network neutrality, struttura fisica e gestione decentralizzata, software open-source.

Paranoia.

Per riprendere il controllo dei nostri dati costruiamoci il nostro cloud!

• Protezione civile.

Per avere una rete che resista, ad esempio, ad un terremoto.

Contro il digital divide.

I provider non portano connettività in un paesino di montagna? Facciamolo noi!

### Ok, ma com'è fatta?

Alla base di tutto sta un gruppo aperto di appassionati/e che si danno una mano sia dal punto di vista teorico...

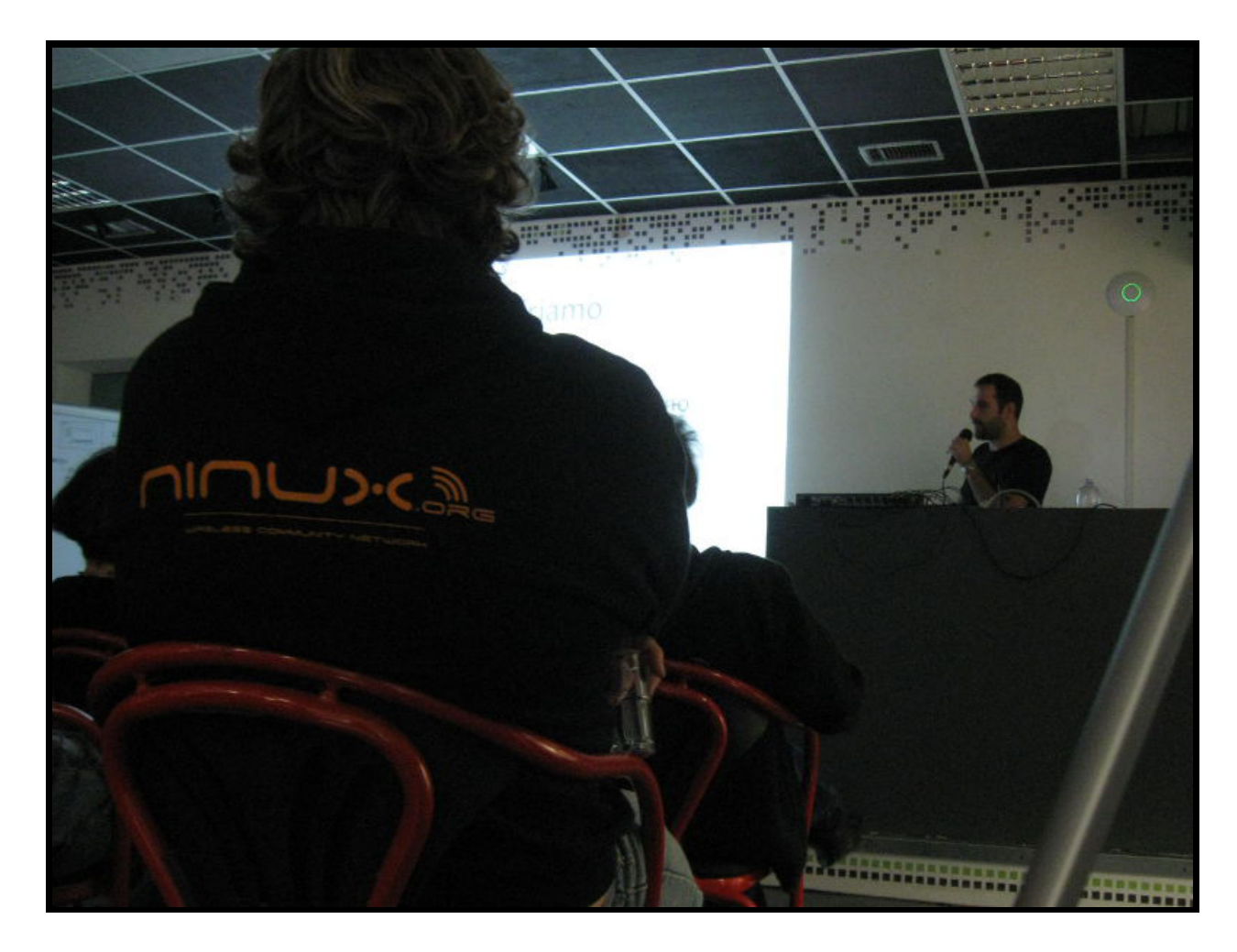

### Ok, ma com'è fatta?

...sia dal punto di vista pratico, per realizzare una rete dal basso!

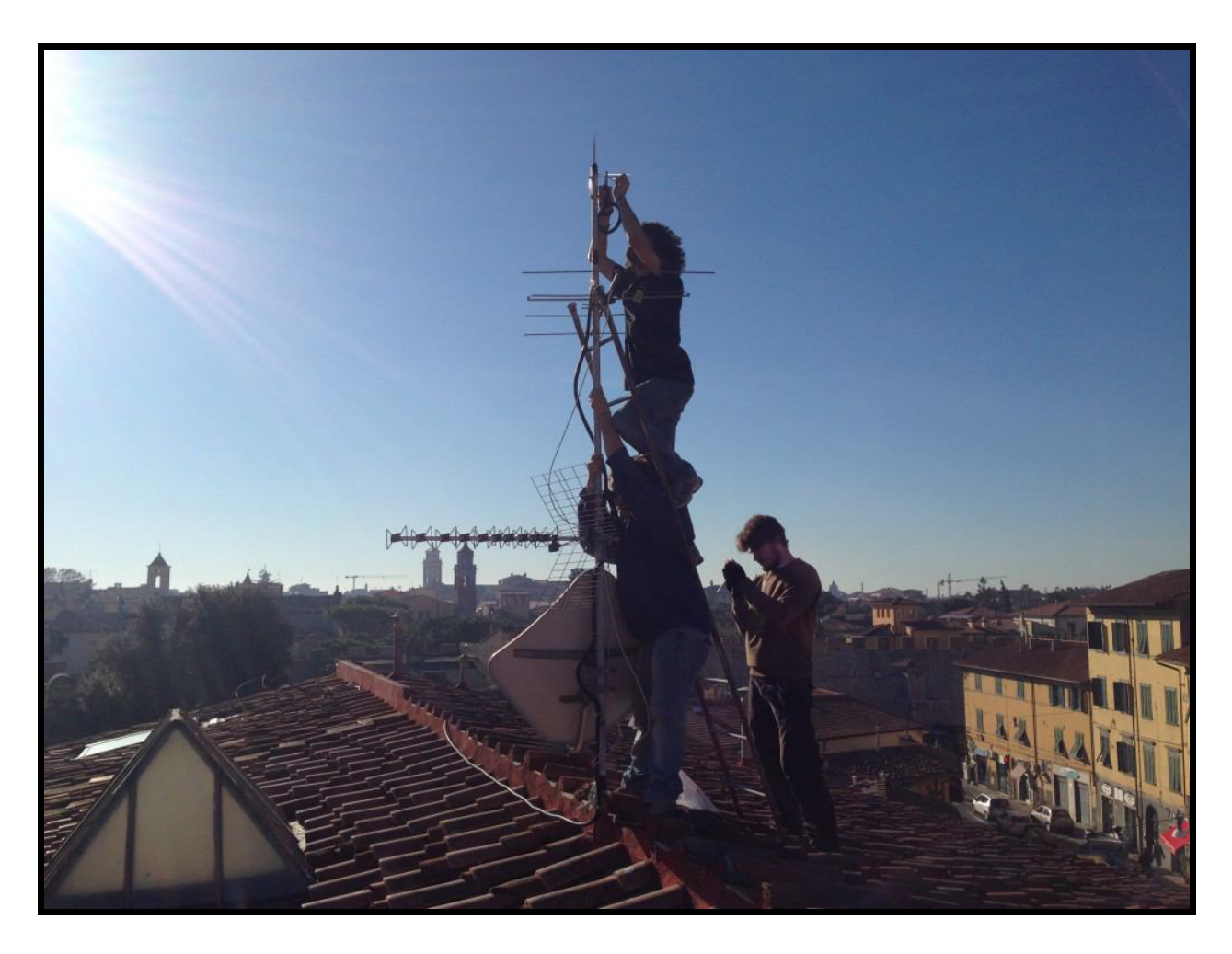

### Ok, ok, ma a livello hardware?

Nel modo più efficiente: ponti wireless sulle frequenze libere.

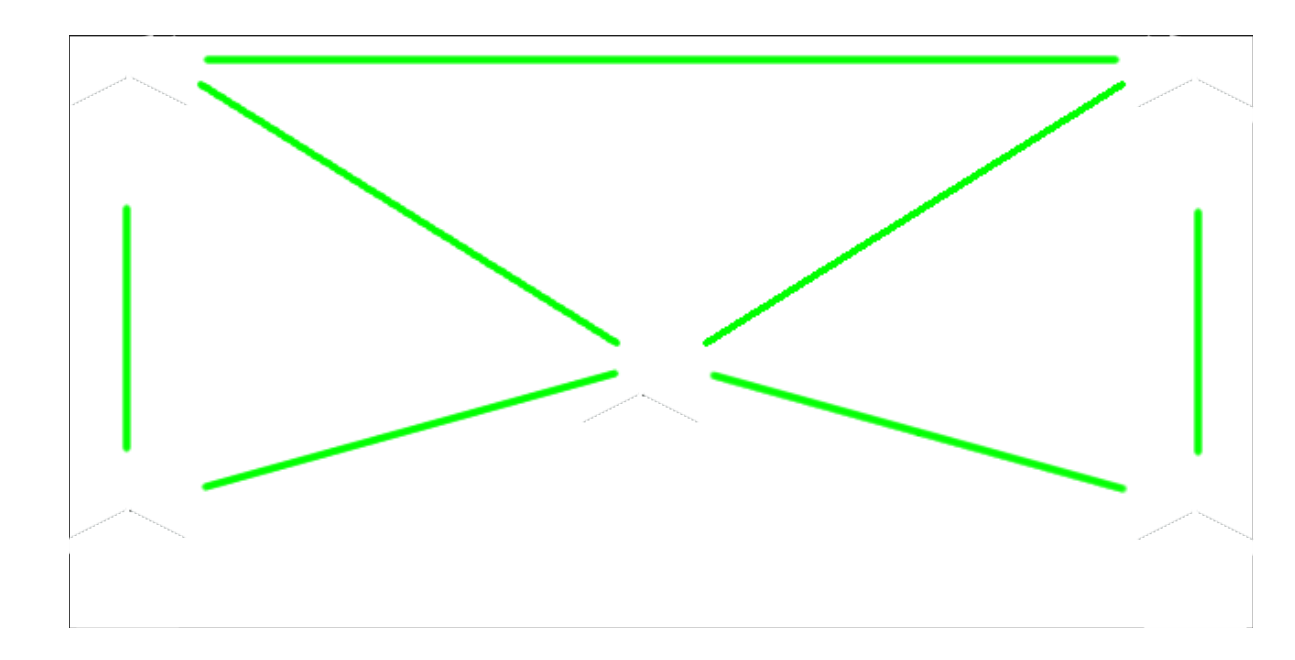

#### Ok, ok, ma a livello hardware? Utilizzando dei router wireless!

No, meglio non così...

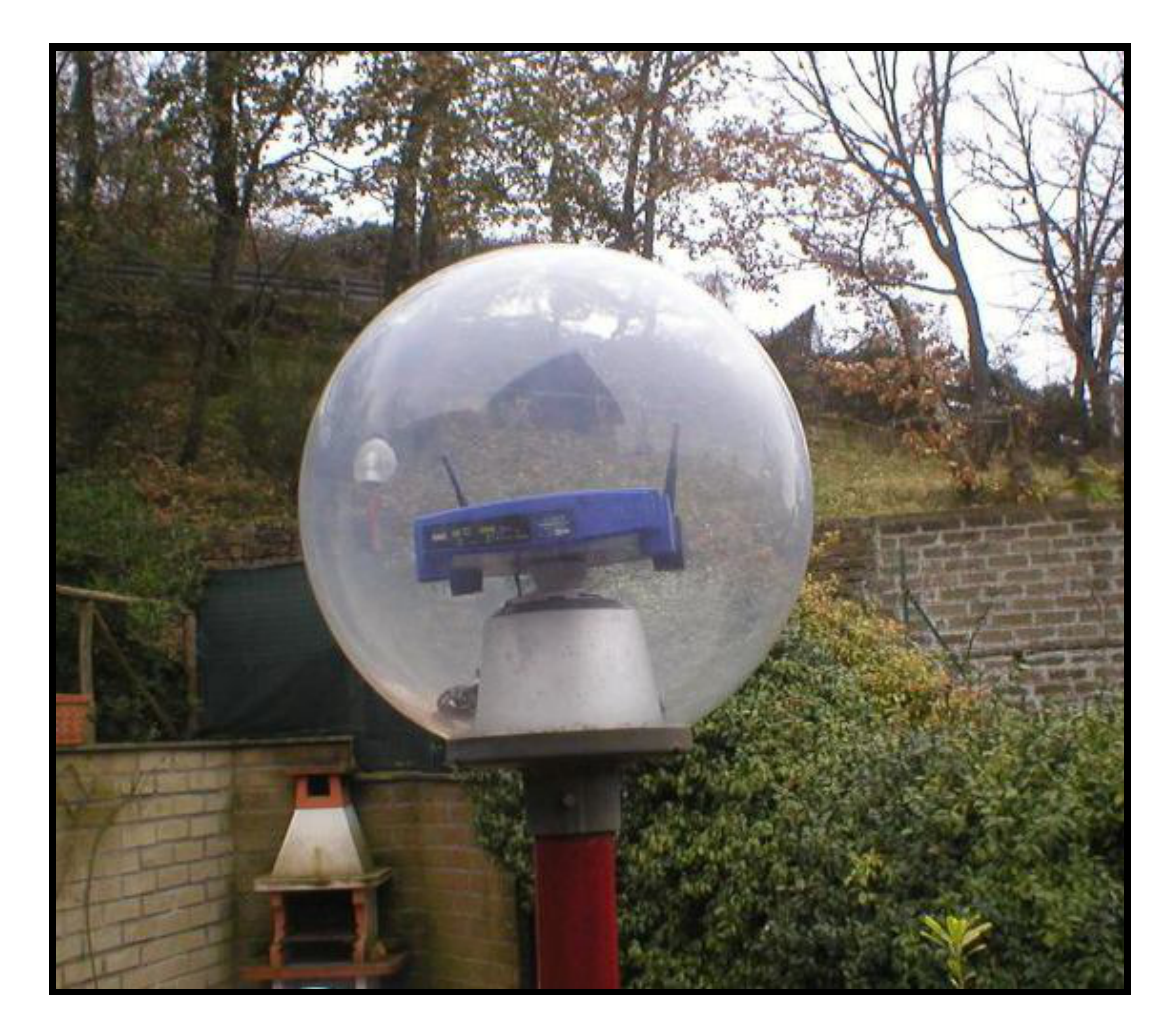

### Ok, ok, ma a livello hardware?

Bensì con dei router da esterni, omnidirezionali o direzionali, coprono decine di km con alta banda e sono a basso prezzo!

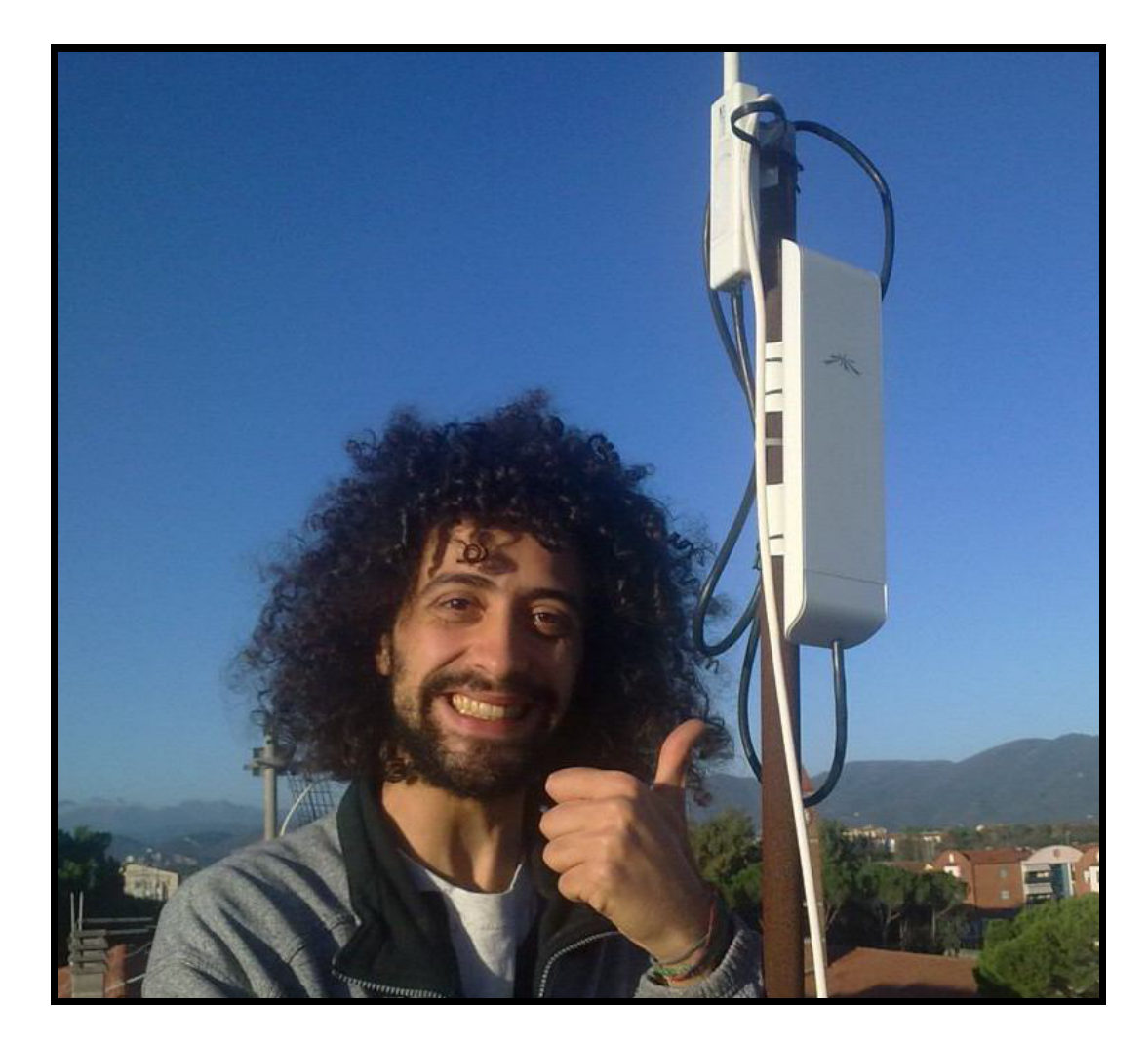

### WOW, e ora?

E ora la parte software, anzi firmware!

I router sono dei veri computer, il loro sistema operativo preinstallato è molto limitante.

Installiamoci una distro Linux minimale!

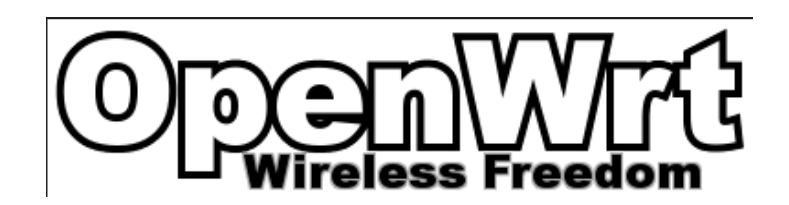

L'installazione di questo firmware è semplice quanto l'aggiornamento di quello originale.

### E va configurato?

NO, le isole Ninux sviluppano deifirmware derivati da OpenWrt già pre-configurati!

Il più promettente è Libre-Mesh, frutto di una collaborazione tra Ninux (Italia), Guifi(Catalogna) eAltermesh (Argentina).

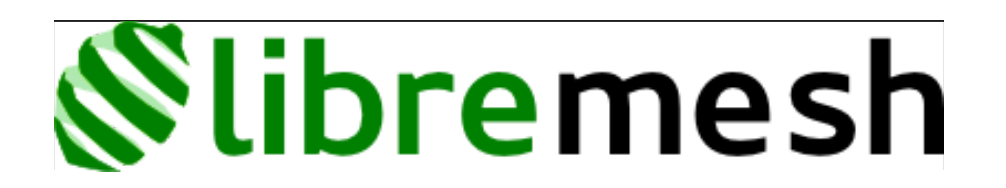

Dunque NO, non c'è quasi nulla da configurare, tutto automagico!

#### Ad esempio cosa fa un firmware?

Ad esempio gestisce il routing dinamico, fondamentale per la resilienza della rete.

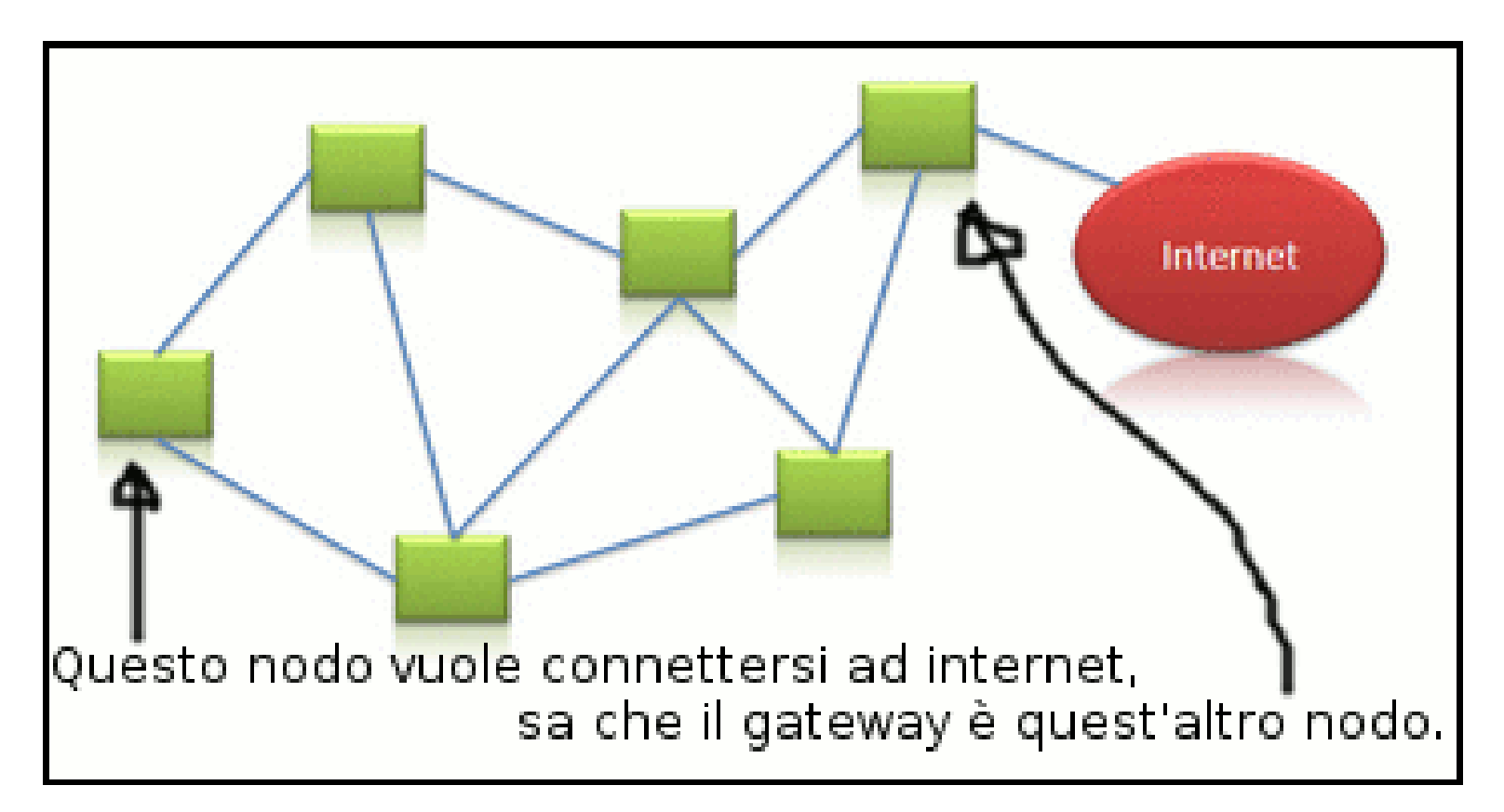

#### Quali software gestiscono il routing?

Ogni"isola" Ninux sceglie come gestire il suo routing interno.

Il routing inter-isole (collegamenti VPN o diretti) si gestisce analogamente al traffico in inter-net (BGP).

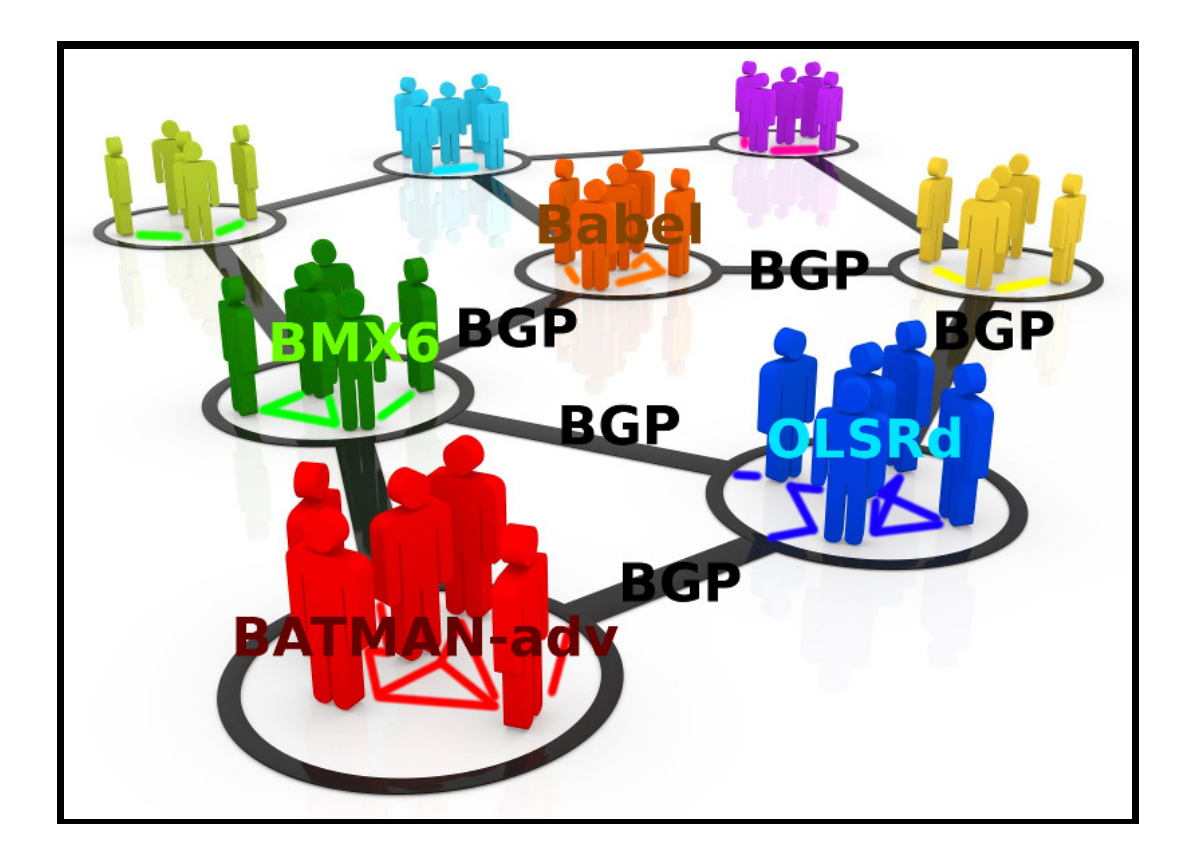

### Com'è configurata oggi Ninux?

- Roma, Firenze, Cosenza usano OLSRd con firmware Sburratore (AirOs based) e Scooreggione (OpenWrt based).
- Pisa usa BATMAN-adv con firmware eigenLab/eigenNet.
- Verona e Bologna usano il firmware Libre-Mesh.
- Le isole sono collegate tramite VPN Tinc con protocollo di routing BGP.

### Libre-Mesh che usa?

Ad esempio Libre-Mesh utilizza:

• Batman-adv (layer 2, basato sui MAC address) a livello locale, ai client appare come uno switch di rete, i broadcast viaggiano.

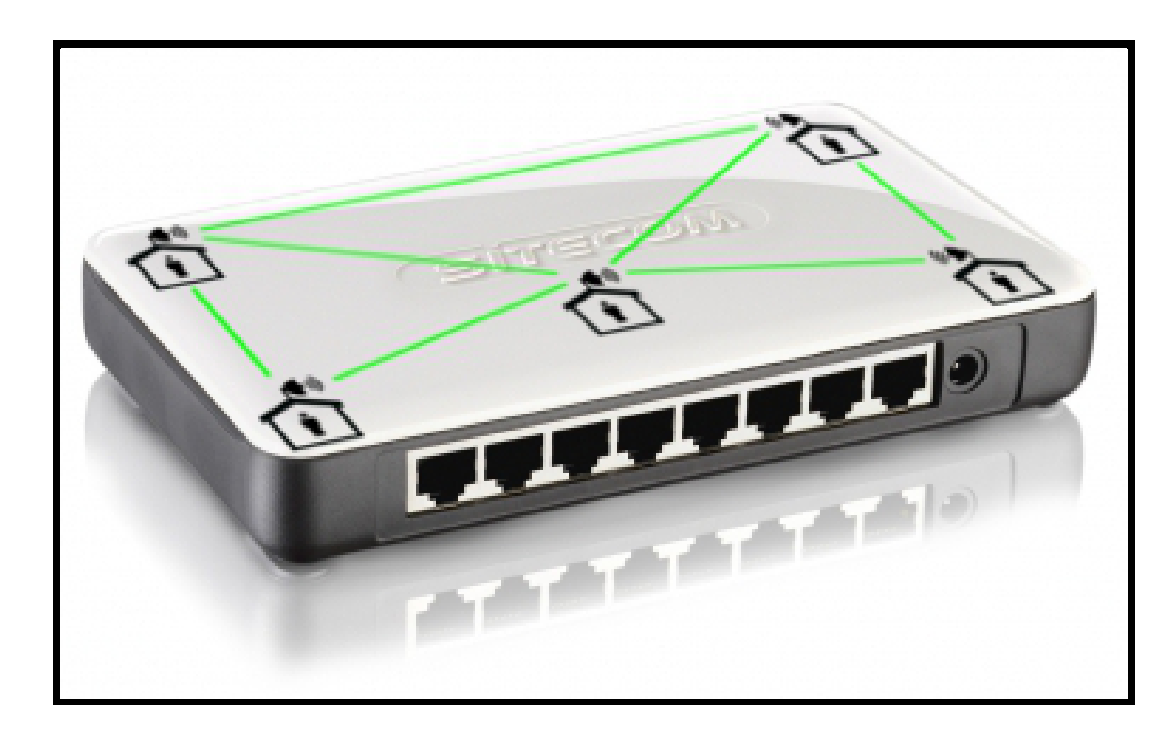

### Libre-Mesh che usa?

• BMX6 (layer 3, supporta IPv4 e IPv6) per collegare raggruppamenti di nodi.

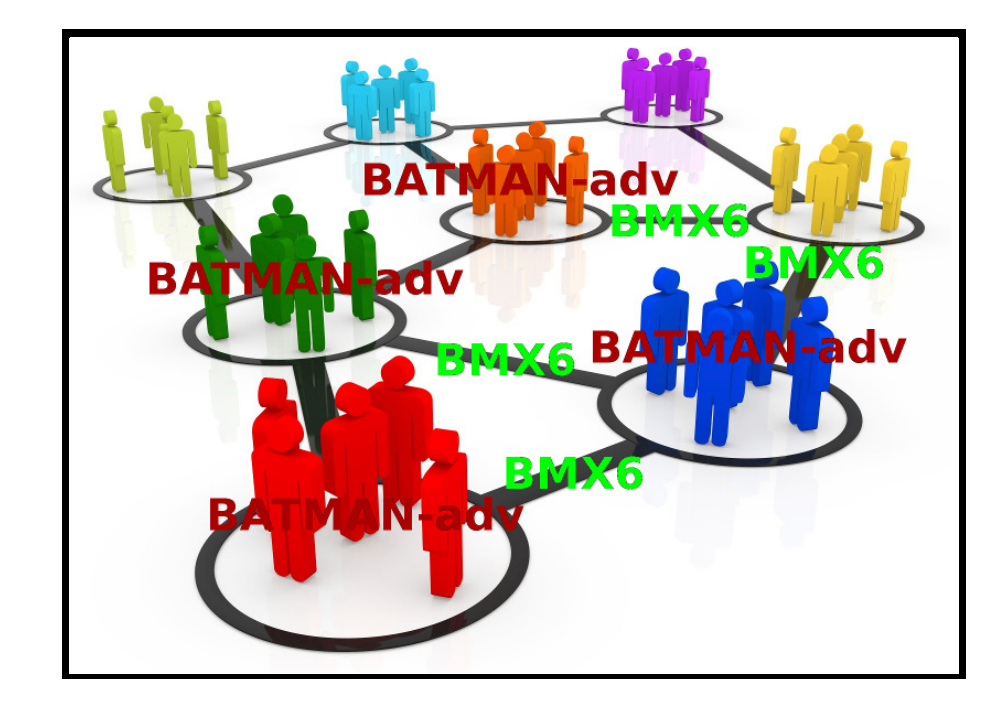

#### La combinazione dei due protocolli"scala" bene.

### Che servizi mi dà Ninux?

Ninux dà i servizi che i partecipanti portano in Ninux!

Ad esempio:

- Condivisione dati, archiviazione, backup
- Server di gioco
- Streaming di radio e ty locali
- Telefonia VoIP, email, chat, videoconferenze
- Social network locali e strumenti per la collaborazione
- Accesso ad Internet (ma se nessuno lo condivide non c'è!!!)
- ...spazio alla fantasia!

#### Ma c'è la connessione ad internet?

Lo scopo di Ninux **NON**<sup>è</sup> portare internet, bensì creare dal basso una rete decentralizzata.C'è internet solo se:

- se qualcuno condivide parte della banda ADSL
- se bypassiamo i provider diventando loro pari, questo è successo a Roma: Ninux è entrata in un Neutral Access Point!
- se usiamo IPv6:ogni partecipante può gestire una sottorete di IPv6 pubblici

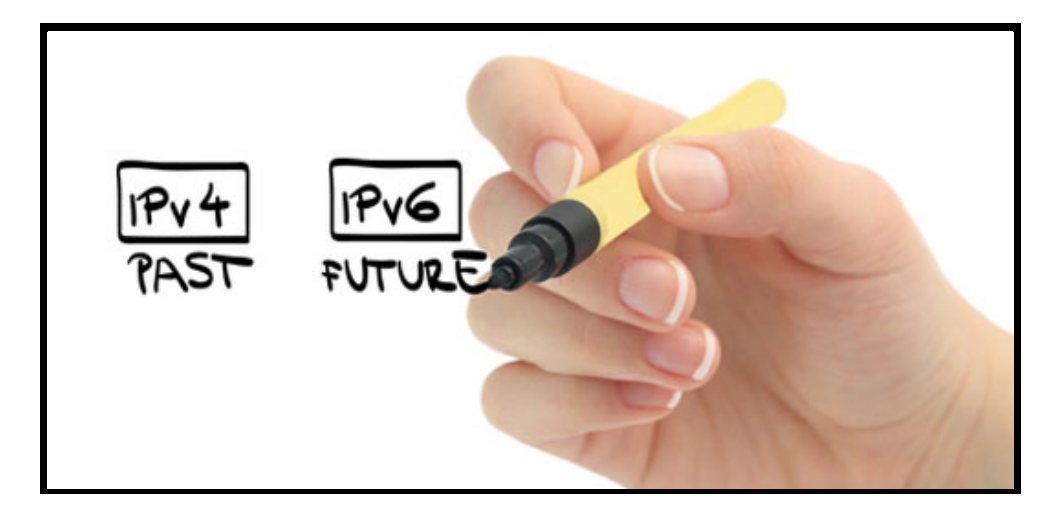

#### Oltre alla rete, che fa la community?

- Sviluppo progetti opensource (Nodeshot, Libremesh, Olsr).
- Mentoring e Formazione (Google Summer of Code, Corsi).
- Progetti di ricerca: Confine, Open Data.

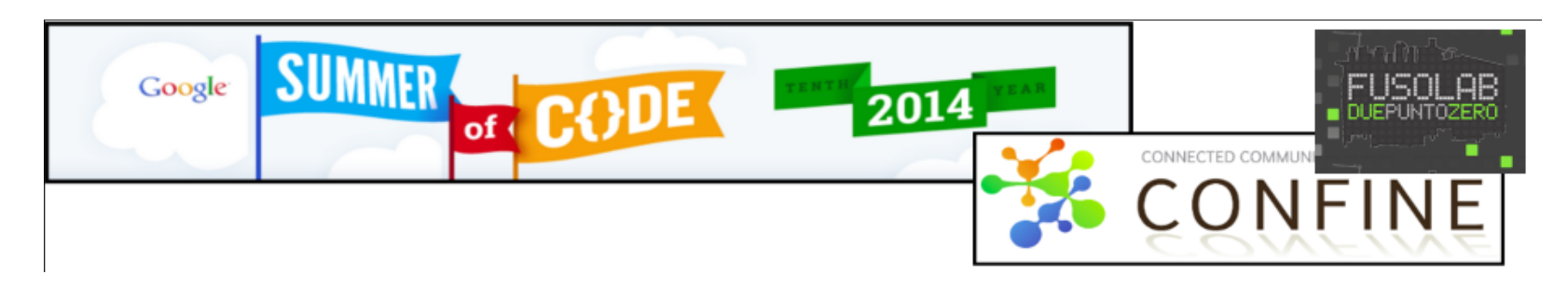

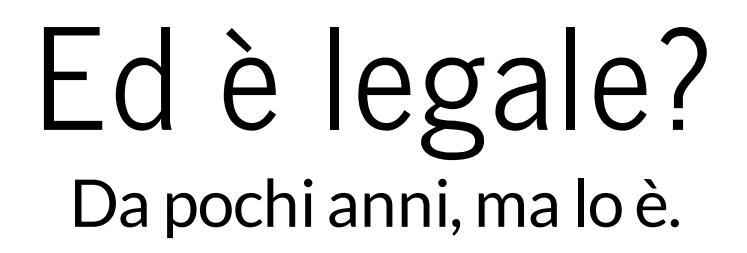

Per approfondimenti: <http://ninux.org/LeggiWireless>

#### Ma fa male?

Meno potente del cellulare (rispettando i limiti di legge), molto più lontana dalla testa di un cellulare.

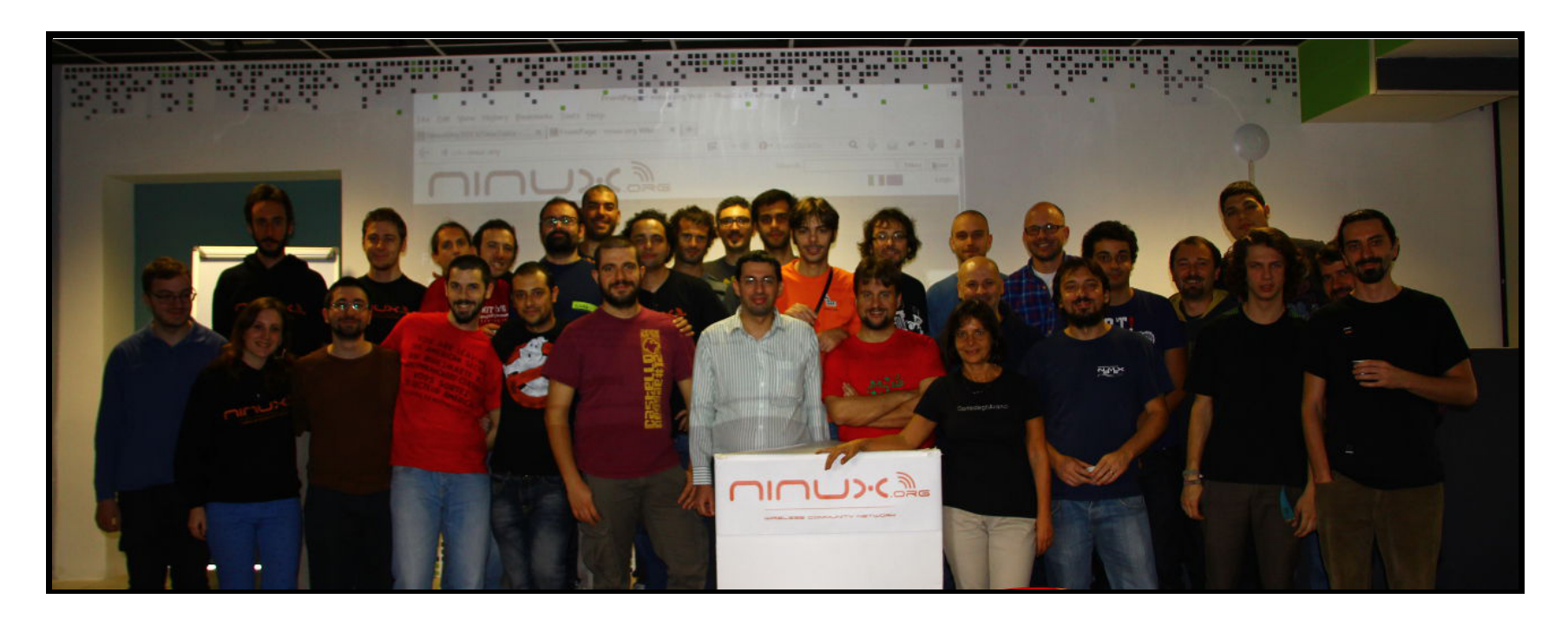

Mappa della rete: [map.ninux.org](http://map.ninux.org/)

Contatti: contatti@ninux.org oppure le mailing list: [ml.ninux.org](http://ml.ninux.org/) Ninux è a: Roma, Pisa, Viterbo, Udine, Vicenza, Mistretta, Firenze,Verona, ReggioCalabria,Catanzaro,Cosenza, Bologna, Siracusa, Trani... ...EVENEZIA??